## **Nec Sl1000 User Guide**

When somebody should go to the book stores, search inauguration by shop, shelf by shelf, it is really problematic. This is why we give the books compilations in this website. It will entirely ease you to look guide **nec sl1000 user guide** as you such as.

By searching the title, publisher, or authors of guide you essentially want, you can discover them rapidly. In the house, workplace, or perhaps in your method can be every best place within net connections. If you plan to download and install the nec sl1000 user guide, it is unquestionably easy then, previously currently we extend the belong to to buy and create bargains to download and install nec sl1000 user guide in view of that simple!

NEC SL1000 Configuration NEC SL1000 SL2100 programming and configuration using webpro NEC SL 1000 PABX Programming NEC SL1100 HandsetNEC SL1000 Setup NEC SL1100 Operator NEC SL1000 : Phone Book NEC SL1000 SL2100 programming and configuration using Webpro REVIEW **How to use SL2100 Telepone in NEC SL1000 System Need latest firmware upgarde in SL1000** DIY , NEC SL1000 Configuration NEC SL1000 installation with expansion unit. NEC PABX TRAINING NEC SL1000 Page 1/12

Dial Block setup **nec sl2100 unboxing and assemble how to connect** Webinar - NFPA 70 (NEC) Article 430: Understanding Motors, Motor Circuits, \u0026 Controllers NEC SL1000 : Day/Night Service NEC SL1000 Intercom Call Mode Ring, Voice NEC SL1000 ????????????????????????? ( Call Forwarding ) 10 InMail Basic Auto Attendant ProgrammingNEC3 It's as easy as ABC NEC SV9100 Handset **NEC SL2100 | Programming a one-touch button** NEC SV9100 and IT series phone training **NEC Ip4ww12txhbtel User Guide usermanuals.tech** NEC SL1000 PBX ???? NEC SL1000 One-Touch Keys ????????????? Digital , IP Phone Connecting an SL1100 to a Network and Assigning an IP Address to the VoIP Daughterboard Card SL1100 Programming System Speed Dials NEC Phone Training **How to Reset NEC SL1000 to make it default PBX NEC SL1000(SL2100) setup VRS Delayed Message** Nec Sl1000 User Guide

Thank you for purchasing NEC SL1000 system. Due to the flexibility built into the system, your Dialing Codes and Feature Capacities may differ from those in this guide. Check with your NEC Authorized Supplier / System Administrator and make a note of any differences. Page 3: Placing Calls Quickly

View and Download NEC SL1000 programming manual online. SL1000 pbx pdf manual download. Also for: Sl1100.

NEC SL1000 PROGRAMMING MANUAL Pdf Download | ManualsLib NEC Single Line Telephone(AT-45) is displayed here. This User Guide describes general analogue Single Line Telephone (SLT) procedures. Refer to the User Guide included with to your specific SLT for details on additional key functions. Placing Calls To change Trunk Access Code, Ask your NEC Authorized Supplier for details.

#### Single-Line Telephone User Guide

SL1000 Digital Film Scanner User's Guide International ENERGY STAR® Compliance Statement The purpose of the International ENERGY STAR® Program is to promote the development and popularization of energyefficient office equipment.

### SL1000 User's Guide - softfile.com

NEC SL1000 Manuals & User Guides. User Manuals, Guides and Specifications for your NEC SL1000 Cordless Telephone, Network Accessory, PBX, Telephone, Telephone Accessories, Telephone System. Database contains 10 NEC SL1000 Manuals (available for free online viewing or downloading in PDF): Hardware manual, Installation manual,

Operation & user's manual, Programming manual .

#### NEC SL1000 Manuals and User Guides, Cordless Telephone ...

1. Make sure the handset cord is plugged into the handset jack on the telephone base. 2. The line cord routes through the channel on the telephone base. 3. Alternatively the line cord can route through the channel on the telephone legs. To set the low viewing angle position: 1. Fold the legs all the way back.

#### Multi-Line Telephone User Guide - Bay Telecom

SL1000 User Manual: US-English SL1000 User Manual: UK-English Bedienungsanleitung SL1000 Manual del usuario SL1000 Manuel d'utilisation SL1000 Manuale dell'utente SL1000 Manual do Usuário SL1000. Related Answers. SL1000 Portable Parallel Analyzer™ Resource Library ; SL1000 Methods

### SL1000 User Manuals - Hach Company

Page 1 Telephone User Guide NEC SL1100 Phone: 07 5478 2000 Fax: 07 5478 2611 172 Brisbane Road, Mooloolaba, Qld 4557 V1 – 20/08/12.; Page 2: Quick Reference Guide Quick Reference Guide NEC SL1100 Function Function Description GREEN LED Your Call RED LED Somewhere else in building (on another handset) SOLID RED OR GREEN Station with call in

progress or with a call on exclusive hold SLOW ...

#### NEC SL1100 USER MANUAL Pdf Download | ManualsLib

Thank you for purchasing NEC SL1100 system. Due to the flexibility built into the system, your Dialing Codes and Feature Capacities may differ from those in this guide. Check with your NEC Authorized Supplier / System Administrator and make a note of any differences. Installing the Handset and Line Cord When installing the handset : 1. Make ...

Multi-Line Terminal User Guide - NEC Corporation of America When the multiline terminal user is already answering a call, the first call is automatically placed on hold. ?Receive a CO/DID/DIL incoming ring, the Answer key flashes. ?Press Answerto access the new call, the Answer LED goes out and the original call is put on hold. ?If additional calls are received, press

SL1100 12/24 Button Reference Sheet - NEC Corporation of ... To use this feature call the first user you want in the conference call, press the Conf soft key to initiate a conference, dial the next party (with 9) or internal number. Once they have answered you will see ADD press this again and you can then add another party or press

the BEGIN soft key. You can have up to 16 parties (including your terminal)

#### NEC SL1100 USER MANUAL - Nextel

Thank you for purchasing NEC SL2100 system. Due to the flexibility built into the system, your Dialing Codes and Feature Capacitiesmay differ from those in this guide. Check with your NEC Authorized Supplier / System Administrator and make a note of any differences. Installing the Handset and Line Cord When installing the handset : 1. Make sure the handset cord is plugged into

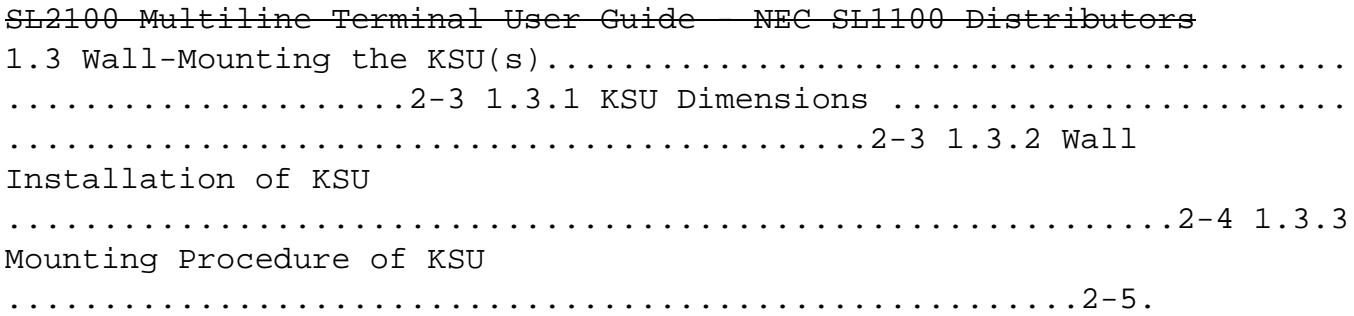

SL1100 System Hardware Manual - Telephone Systems Direct After you have launched the PCPro application, you must login using Page 6/12

the User Name and Password. The Default Installer Level User Name is: sltech with a password of 12345678. Once you have entered the appropriate username and password press Ok. (Please refer to the SL1100 PC Programming manual for other default Usernames and passwords.)

SL1100 PCPro Basics Help Guide - Jemcko Technologies, Inc. NEC Corporation reserves the right to change the specifications, functions, or features at any time without notice. NEC Corporation has prepared this document for use by its employees and customers. The information contained herein is the property of NEC Corporation and shall not be reproduced without prior written approval of NEC Corporation.

SL1100 Programming Manaul - NEC SL1100 Distributors NEC SL1000 User Manual. Download Operation & user's manual of NEC SL1100 Conference System, Cordless Telephone for Free or View it Online on All-Guides.com.

### NEC SL1000 User Manual - all-guidesbox.com

User Guide Smart Communication Server Please read this manual carefully before operating this product and save this manual for Page 7/12

future use. 253-536-9183 Local\r800-475-3839 Toll Free. 1 . ... User Guide . NEC Corporation ...

Multi-Line Terminal User Guide - Custom Communications Inc. • User Name: sltech Password: 12345678 Access: To all Level 2 (IN) Installer level programs. • User Name: ADMIN1 Password: 0000 Access: System Admin Level 1-Restricted Access. • User Name: ADMIN2 Password: 9999 Access: System Admin Level 2-More Restricted Access.

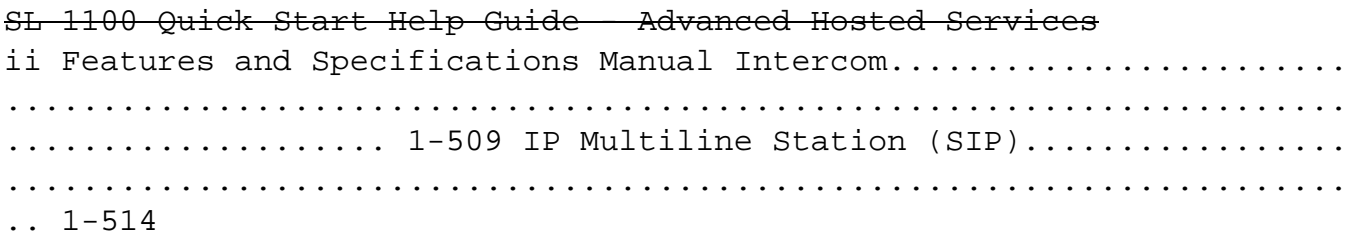

If you are a Python programmer or a security researcher who has basic knowledge of Python programming and want to learn about penetration testing with the help of Python, this book is ideal for you. Even if you are new to the field of ethical hacking, this book can help you

find the vulnerabilities in your system so that you are ready to tackle any kind of attack or intrusion.

In this long-awaited memoir, illustrated with over 100 never-beforeseen photos from his personal collection, the groundbreaking record producer chronicles his struggles, his success, and the celebrated artists that made him a legend. Over the last twenty-five years, legendary music producer and record man LA Reid—the man behind artists such as Toni Braxton, Kanye West, Rihanna, TLC, Outkast, Mariah Carey, Pink, Justin Bieber, and Usher—has changed the music business forever. In addition to discovering some of the biggest pop stars on the planet, he has shaped some of the most memorable and unforgettable

hits of the last two generations, creating an impressive legacy of talent discovery and hit records. Now, for the first time, he tells his story, taking fans on an intimate tour of his life, as he chronicles the fascinating journey from his small-town R&B roots in Cincinnati, Ohio, and his work as a drummer to his fame as a Grammy Award-winning music producer and his gig as a judge on the hit reality show, The X Factor. In Sing to Me, Reid goes behind the scenes of the music industry, charting his rise to fame and sharing stories of the countless artists he's met, nurtured, and molded into stars. With fascinating insight into the early days of artists as diverse as TLC, Usher, Pink, Kanye West, and Justin Bieber, his story offers a detailed look at what life was like for stars at the start of their meteoric rise and how he always seemed to know who would be the next big thing. What emerges is a captivating portrait from the inside of popular music evolution over the last three decades. Part music memoir, part business story of climbing to the top, this beautifully designed book, jam packed with photos, showcases Reid's trademark passion and ingenuity and introduces a multifaceted genius who continues to shape pop culture today.

Solving problems in chemical reaction engineering and kinetics is now easier than ever! As students read through this text, they'll find a comprehensive, introductory treatment of reactors for single-phase and multiphase systems that exposes them to a broad range of reactors and key design features. They'll gain valuable insight on reaction kinetics in relation to chemical reactor design. They will also utilize a special software package that helps them quickly solve systems of algebraic and differential equations, and perform parameter estimation, which gives them more time for analysis. Key Features Thorough coverage is provided on the relevant principles of kinetics in order to develop better designs of chemical reactors. E-Z Solve software, on CD-ROM, is included with the text. By utilizing this software, students can have more time to focus on the development of design models and on the interpretation of calculated results. The software also facilitates exploration and discussion of realistic, industrial design problems. More than 500 worked examples and end-ofchapter problems are included to help students learn how to apply the theory to solve design problems. A web site, www.wiley.com/college/missen, provides additional resources including sample files, demonstrations, and a description of the E-Z Solve software.

Copyright code : 5791ae0a709f963a584403daada9a2b5